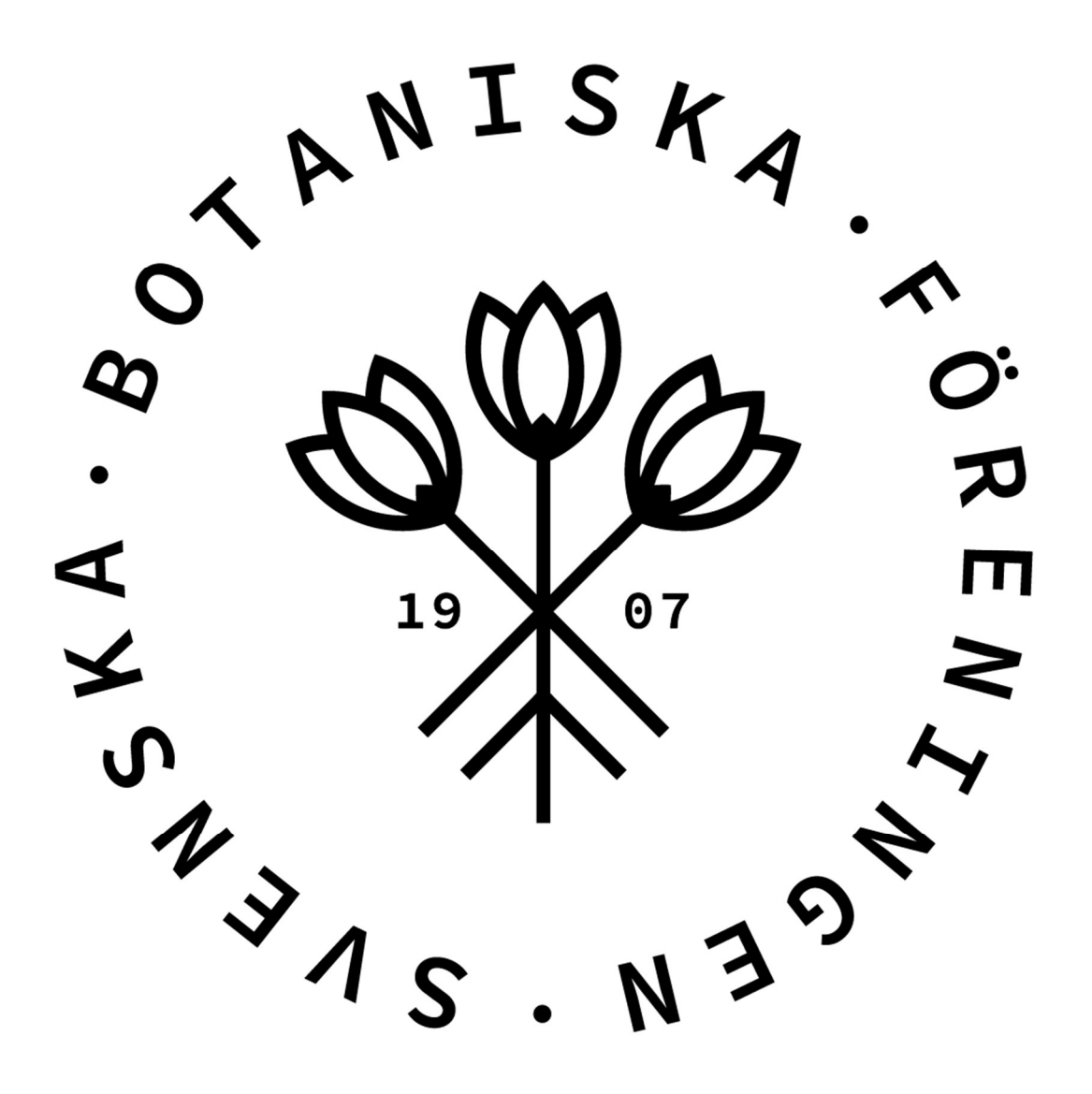

## Verksamhetsberättelse 2023

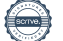

# Verksamhetsberättelse 2023 för Svenska Botaniska Föreningen.

Svenska Botaniska Föreningen (SBF) fortsätter sitt arbete med att sprida kännedom om den svenska växtvärlden och att skydda och vårda den för framtiden. Verksamheten är stor och varierad. Några exempel, som beskrivs mer längre fram i denna verksamhetsberättelse:

Botanikdagarna år 2023 hölls i sydöstra Sörmland.

Vårkollen och Försommarkollen uppmärksammades som tidigare.

Även detta år genomfördes vandringar på De Vilda Blommornas Dag.

Botanikportalen utvecklades vidare.

För att ta vara på det ökade intresset för botanik genomfördes även under våren 2023 en distanskurs i nybörjarbotanik.

Inom arbetet med skydd av våra vilda växter och deras miljöer är en viktig aktivitet att samordna övervakningen av sällsynta och hotade arter – verksamheten Floraväktarna. Denna sker i nära samarbete mellan Föreningen och landets regionala botaniska föreningar.

Vidare engagerar sig Föreningen som remissinstans mm i naturvårdsärenden.

## Föreningen

#### Medlemmar

Vid årets slut var 2 783 personer medlemmar i Föreningen (se även nedan om anslutna föreningar). Därav var 11 personer hedersmedlemmar, 8 ständiga medlemmar och 70 ungdomsmedlemmar. Tidigare år har verksamhetsberättelsen även redovisat hur många personer som varit medlemmar via "K. V. Ossian Dahlgrens stipendiefond", men detta är inte längre möjligt, sedan formen för stipendieansökan ändrats. De som har fått bidrag från denna stipendiefond till medlemsavgiften är alltså inräknade i den totala siffran.

Under året tillkom 275 nya medlemmar, medan 566 personer avslutade sitt medlemskap.

#### Nya hedersmedlemmar

Årsmötet utsåg tre personer till *hedersmedlemmar* i Svenska Botaniska Föreningen, nämligen

- Berit Berglund, Gävle
- Anders Bertilsson, Mullsjö
- Ebbe Zachrisson, Uppsala

Presentationer av de tre nya hedersmedlemmarna finns i Vilda växter 2/2023, s. 8, samt i Svensk Botanisk Tidskrift vol. 117 nr 2, s. 124.

Tyvärr avled Anders Bertilsson 18 september 2023.

Den 4 februari 2023 avled även föreningens hedersmedlem Bengt Jonsell.

#### Anslutna föreningar

Antalet anslutna föreningar var 2023-12-31 29 st. De bedriver en stor och mångskiftande verksamhet. Totalt omfattar de lokala och regionala föreningarna drygt 4 800 medlemmar.

#### Styrelsen

Styrelsen har haft 8 protokollförda sammanträden under året: 5 februari digitalt, 15 februari digitalt, 24 mars på Arenahotellet, Uppsala, 26 mars konstituerande styrelsemöte på Arenahotellet, Uppsala, 13 – 14 maj på Söråkers herrgård, Timrå kommun, 17 september digitalt, 21 – 22 oktober på Föreningens kansli i Uppsala, samt 3 december digitalt.

Fram till årsmötet 25 mars hade styrelsen följande sammansättning:

Mora Aronsson, ordförande, Johanne Maad, vice ordförande, Håkan Sundin, kassör, Gunnar Björndahl, sekreterare, Tore Mattsson, personalansvarig, övriga ledamöter Jan Andersson, Moa Pettersson, Karolin Ring, Gabrielle Rosquist, Katarina Stenman och Peter Ståhl.

Vid årsmötet omvaldes Mora Aronsson som ordförande för Föreningen. Av övriga styrelseledamöter omvaldes på två år Gunnar Björndahl, Katarina Stenman och Peter Ståhl, samt nyvaldes på två år Ivar Anderberg och Christina Flint Celsing.

Jan Andersson, Moa Pettersson, Karolin Ring, Gabrielle Rosquist och Håkan Sundin valdes på två år vid årsmötet 2022, och kvarstod alltså.

De avgående styrelseledamöterna Johanne Maad och Tore Mattsson tackades för sina insatser för Svenska Botaniska Föreningen.

Vid det konstituerande styrelsemötet bestämdes följande poster inom styrelsen, utöver ordföranden Mora Aronsson:

Vice ordförande: Gabrielle Rosquist Kassör: Håkan Sundin. Se även avsnittet om Föreningens kapital/värdepappersförvaltning. Sekreterare: Gunnar Björndahl Personalansvarig: Karolin Ring

Övriga ledamöter: Ivar Anderberg, Jan Andersson, Christina Flint Celsing, Moa Pettersson, Katarina Stenman och Peter Ståhl.

Katarina Stenman avgick 24 oktober 2023 ur styrelsen på egen begäran.

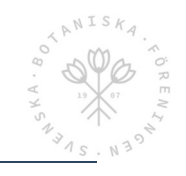

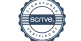

#### Verksamhetsberättelse för SBF 2023 sida 3

Dessutom fick styrelseledamöterna en del ytterligare särskilda ansvarsområden:

- a) Ledamot i WWF:s förtroenderåd: Mora Aronsson
- b) Kontaktperson gentemot Kommittén för Svenska Växtnamn: Mora Aronsson
- c) Representanter i BIOSAM-arbetet: Mora Aronsson och Moa Petterson (med Gabrielle Rosquist som reserv)
- d) Ansvarig i styrelsen för Floraväktarverksamheten: Jan Andersson
- e) Styrelsens representant i Floraväktarrådet: Jan Andersson
- f) Styrelsens representant i Artportalsrådet: Jan Andersson
- g) Styrelsens representant i Nationella valideringskommittén för kärlväxter: Jan Andersson
- h) GDPR-ansvarig: Karolin Ring
- i) Ansvariga för Vårkollen och Försommarkollen: Moa Pettersson och Ivar Anderberg
- j) Ansvariga för Årets växt: Jan Andersson och Peter Ståhl
- k) Ansvariga för De Vilda Blommornas Dag: Moa Pettersson och Peter Ståhl.

#### Styrelsens arbetsutskott

Styrelsens arbetsutskott har nu fungerat för fjärde året. Det består av ordförande, vice ordförande, kassör och sekreterare. Huvuduppgiften är att förbereda styrelsemötena. Under året har arbetsutskottet sammanträtt på distans 5 gånger. Principen med arbetsutskott ska utvärderas varje år, och vid styrelsemötet 3 december 2023, det sista för året, beslöts att verksamheten ska fortsätta även under år 2024.

#### Arbetsgrupper

Följande arbetsgrupper mm, har varit verksamma under 2023.

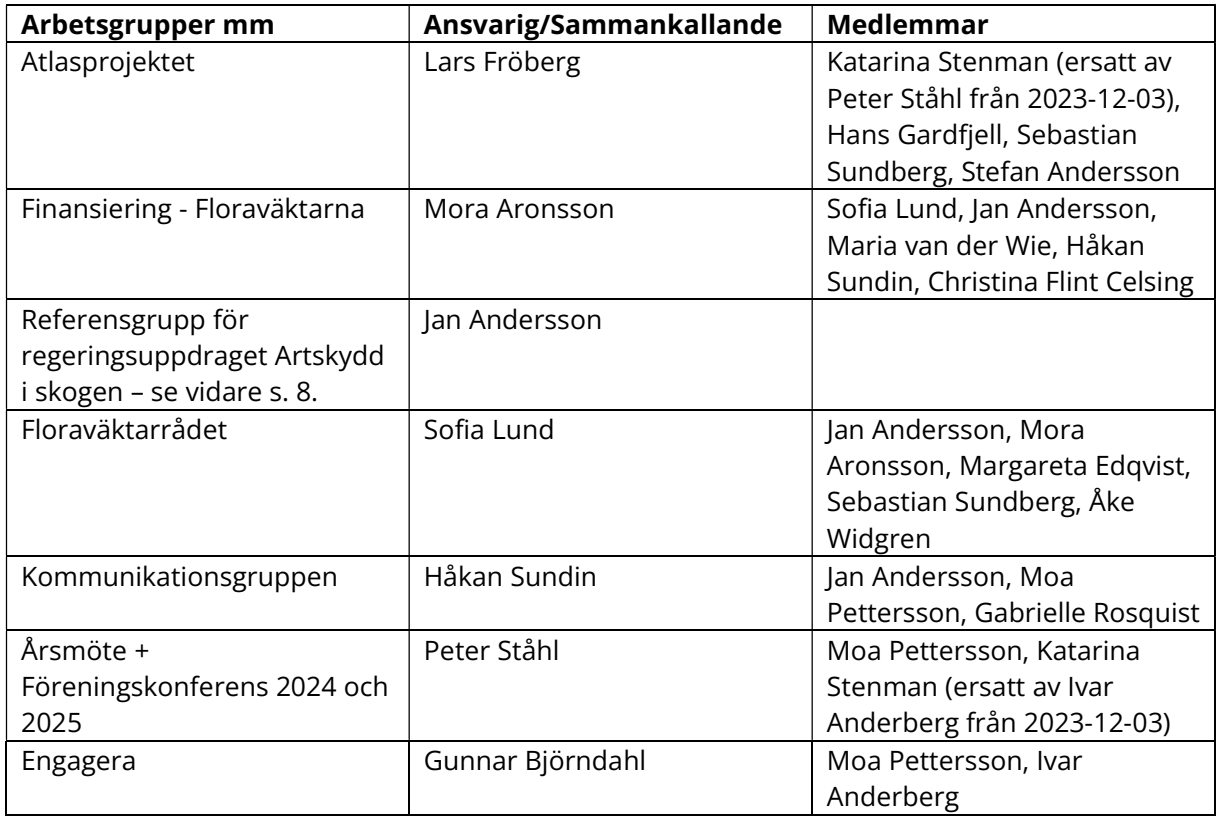

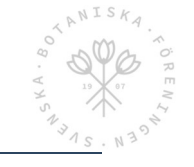

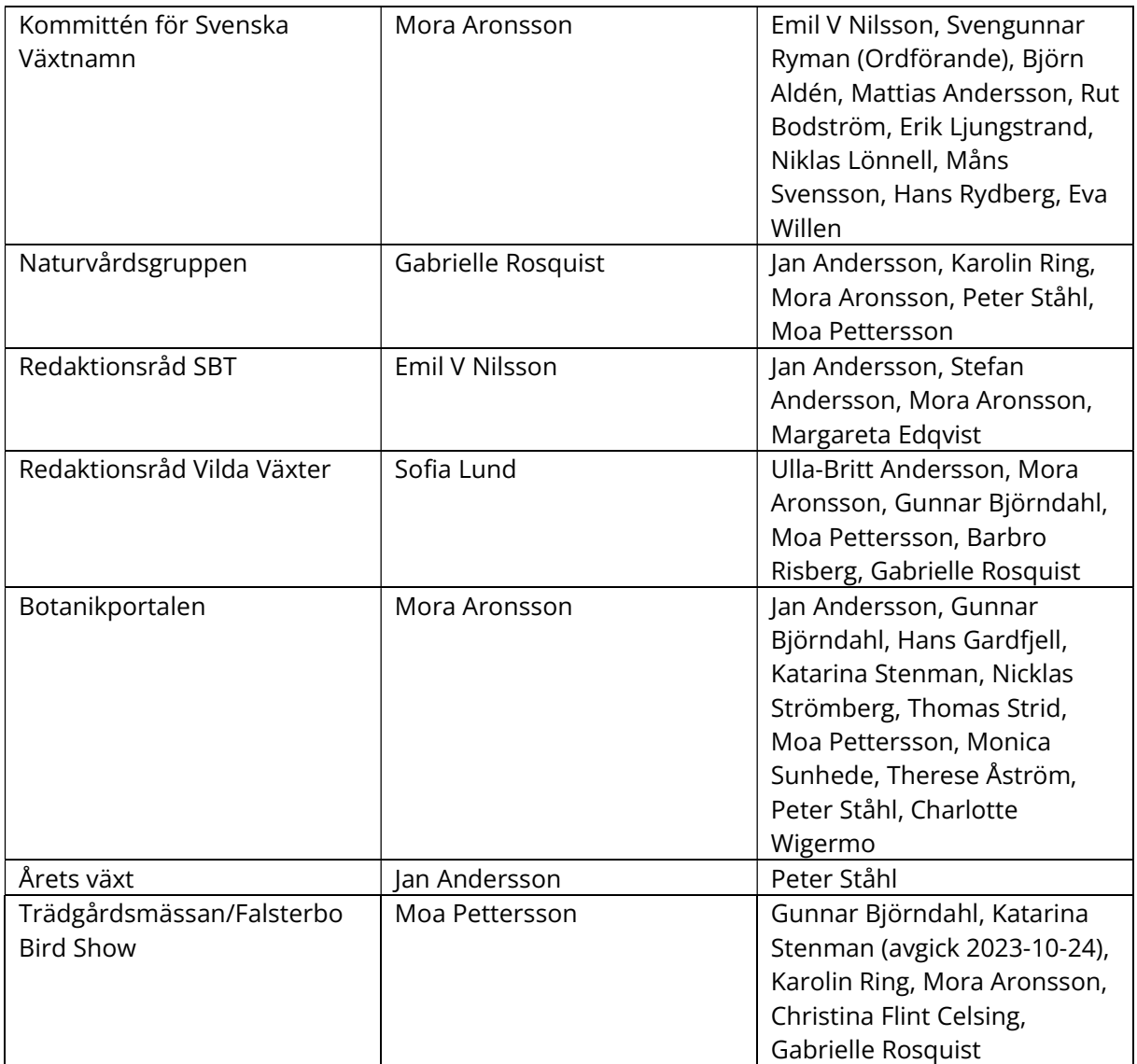

#### Revisorer och valberedning

Fram till årsmötet 25 mars var Lars-Åke Bäckström och Stefan Grundström ordinarie revisorer, och Sören Svensson och Bo Eriksson revisorssuppleanter.

Vid årsmötet omvaldes Stefan Grundström som revisor, och nyvaldes Ulf Svahn. Bo Eriksson omvaldes som revisorssuppleant, och Elisabeth Långström nyvaldes.

Årsmötet beslöt dessutom att även fortsättningsvis anlita revisionsbyrån Bright Redovisning och Revision som revisionsbyrå med Oskar Hettinger som huvudansvarig revisor. Revisionsbyrån fungerar som ett komplement och stöd till föreningens egna revisorer.

Valberedningen utgjordes fram till årsmötet av Barbro Risberg (sammankallande), Gun Ingmansson och Staffan Nilsson. Barbro Risberg och Staffan Nilsson omvaldes, och dessutom nyvaldes Åsa Hagner. Barbro Risberg utsågs till sammankallande.

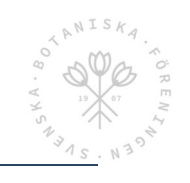

#### Kansli, personal

Föreningens kansli har adressen Kungsängens gård 206, Uppsala. Föreningen hyr lokalerna av SLU.

Svenska Botaniska Föreningen är medlem av Arbetsgivaralliansen. Därmed omfattas de anställda av kollektivavtal.

Maria van der Wie är anställd som verksamhetskoordinator.

Josefin Kyhlström Blomqvist har avslutat sin anställning som kansliassistent under året.

Tova Watson Bohlin är anställd som kansliassistent.

Victoria Manske har varit anställd som vikarierande kansliassistent under hösten 2023.

Emil V. Nilsson är anställd som redaktör för Svensk Botanisk Tidskrift.

Sofia Lund är anställd som redaktör för Vilda Växter, och samordnare för floraväktarverksamheten.

Nicklas Strömberg är anställd som programmerare och ansvarig för Botanikportalen.

Lars Fröberg är anställd som projektledare för Atlasprojektet.

Efter en utredning om personalens arbetsbelastning utformades nya arbetsbeskrivningar i början av år 2023.

#### Föreningens kapital-/värdepappersförvaltning

Denna har under 2023, med full insyn från Föreningens sida, skötts av Penser Bank. Från och med 2024 kommer kapitalförvaltningen att skötas av Carnegie Investment Bank AB, som i slutet av 2023 köpt Penser Banks kapitalförvaltningsenhet. Svenska Botaniska Föreningens placeringspolicy sätter ramarna för hur tillgångarna ska placeras. Allt övervakas av en förvaltningsgrupp bestående av ordföranden, kassören och verksamhetskoordinatorn. Kontaktperson mot först Penser, sedan Carnegie, är verksamhetskoordinatorn.

#### GDPR

Föreningens administrativa arbete, vad beträffar personuppgifter, styrs av regelverket inom GDPR. Riktlinjer och rutiner ses över årligen.

Föreningens personuppgiftspolicy finns på föreningens hemsida: https://svenskbotanik.se/personuppgifter/, samt kan beställas genom att kontakta kansliet.

Ansvarig i styrelsen är Karolin Ring.

#### Ny grafisk profil

Under året slutfördes arbetet med att ge Svenska Botaniska Föreningen en ny grafisk profil. För detta arbete anlitades företaget Södra Tornet i Uppsala. Den nya grafiska profilen kommer att implementeras gradvis under 2024. Arbetet har letts av en grupp bestående av Maria van der Wie, Karolin Ring, Peter Ståhl och Emil V. Nilsson.

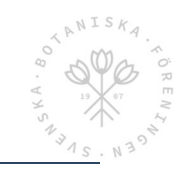

## **Tidskrifterna**

Ansvarig utgivare för tidskrifterna Svensk Botanisk Tidskrift och Vilda Växter har varit Mora Aronsson. Båda tidskrifterna har utkommit med fyra nummer under 2023. Nr 4/2023 av båda tidskrifterna distribuerades till alla Föreningens medlemmar, oavsett om de annars valt bara den ena tidskriften eller båda, i medlemskapet.

Av medlemmarna har annars 178 personer enbart Svensk Botanisk Tidskrift, 702 personer enbart Vilda Växter, och 1 719 personer båda tidskrifterna.

Vidare fanns det 2023-12-31 totalt 164 prenumeranter (bibliotek, andra institutioner etc.) på tidskrifterna.

#### Mer om Svensk Botanisk Tidskrift

Av medlemmarna har enligt ovan 1 897 personer åtminstone Svensk Botanisk Tidskrift. Dessutom finns det 148 prenumeranter på SBT. Totalt har alltså tidskriften gått ut i 2 045 exemplar, vilket är ungefär samma antal som de närmast föregående åren.

En viktig sak är att tidskriften numera även finns digitalt via medlemssidan på hemsidan. 27 personer har valt att enbart ha tidskriften digitalt.

En läsarenkät genomfördes under sommaren, med 140 svarande, varav 38 procent kvinnor. 78 % av personerna var äldre än 50 år, och 71 % av dem hade en universitetsutbildning. Den stora majoriteten (90,7%) var nöjd eller mycket nöjd med tidskriften. Artbestämning i fält, naturvård och ekologi var tre ämnen som majoriteten av läsarna ville se mer av. Resultatet presenteras även i Svensk Botanisk Tidskrift vol. 117:4, s. 212 – 215.

#### Mer om Vilda Växter

Vilda Växter har som syfte att sprida kunskap om och öka intresset för svensk botanik. Det görs genom att presentera kunskap om botanik på ett lättillgängligt sätt. Ambitionen är att tidskriften ska vara lärande och väcka nyfikenhet.

Tidskriften publicerar notiser, artiklar och reportage om vilda växter och botanik. Det kan vara artiklar om enskilda arter eller släkten, hur man artbestämmer, hur växterna fungerar, spännande växtmiljöer, fina fynd, ekologi, biologisk mångfald, naturvård, boktips och annat som på något sätt relaterar till botanik. Fokus ligger på kärlväxter, men även mossor, lavar, svampar och alger får plats. Det geografiska fokuset är i första hand Sverige och våra grannländer. Tidskriften utkommer med fyra nummer per år.

Några artiklar som uppskattats särskilt under året är Ulla-Britt Anderssons artikel om våra svenska violer, Kenneth Bergersons artikel om stråväxter för nybörjare samt Ingvar Kärnefelts och Lars Olof Björns artikel om Darwins intresse för blommor. Artikelserien om storstadsbotanik och artiklarna om botanik i Norge har också fått många positiva kommentarer. Allra mest uppskattning har dock temanumret om fjällbotanik fått.

Under sommaren fyllde Vilda Växter 10 år. Det uppmärksammades i nummer 2.

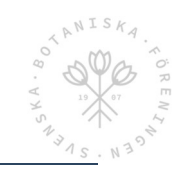

## Visningar på webben; sociala medier

Redaktören för Svensk Botanisk Tidskrift Emil V. Nilsson har även i uppdrag att skapa filmmaterial för spridning på webben. Bland det viktigaste under året var livesändningen/inspelningen från söndagen av Föreningskonferensen 2023. Andra inspelningar som väckte stort intresse är filmen om Nils Hydéns ängsmarker, den om Thomas Tranefors ängsväddsäng och den om Morten Hansen och Molslaboratoriets åretruntbete. Filmerna har främst visats på Facebook, men de finns även på Youtube.

## SBF-förlaget

Inga nya böcker har getts ut under året.

## Jubileumsfonden

Inga ansökningar kom in under år 2023. För utgivning av boken "Sällsynta svampar i Dalarna" betalades däremot under 2023 ett bidrag på 100 000 kr för tryckkostnader, eftersom ansökan beviljades år 2022.

## Botanikportalen

Arbetet med att utveckla Botanikportalen har fortsatt under år 2023. Ambitionen är att samla botanisk information, i första hand beträffande Sverige och Norden, via en enda portal. Huvudansvarig är Nicklas Strömberg, som är anställd för detta arbete.

Bland intressanta delar av Botanikportalen kan nämnas bildbanken, "Botaniska nycklar" och länkar till Virtuella herbariet. Vidare görs innehållet i allt fler av de hittills utgivna landskapsflororna tillgängligt digitalt.

## Verksamhet

#### Föreningskonferensen och årsmötet 2023

Föreningskonferensen och årsmötet 2023 genomfördes på Arenahotellet i Uppsala 25 – 26 mars. De två temana för konferensen var " Att lära sig botanik, arter och knepiga artgrupper" respektive "Utdöendeprocesser och åtgärder som motverkar". Ett referat finns i Svensk Botanisk Tidskrift vol. 117 nr 2, s. 77, samt i Vilda Växter nr 2/2023 s. 8. Dessutom beskrivs vad som skedde under Föreningskonferensen i den inledande kolumnen "Ordföranden har ordet" I Svensk Botanisk Tidskrift vol. 117 nr 2, s. 67. Som nämndes ovan sändes Föreningskonferensen på webben, och finns inspelad.

#### Trädgårdsmässan "Nordiska Trädgårdar"

Efter visst uppehåll deltog Svenska Botaniska Föreningen återigen med en monter och några föredrag på Trädgårdsmässan "Nordiska Trädgårdar" i Älvsjömässan, Stockholm 30 mars – 2 april. Ett kort referat finns i Vilda Växter 2/2013 s. 9.

## Årets växt

Årets växt 2023 var kärrspira, Pedicularis palustris, med underarter. En introducerande artikel finns i Vilda Växter 1/2023, s. 4 – 6, samt i Svensk Botanisk Tidskrift vol. 117 nr 1, s. 25 - 27.

Kärrspirans släktingar, de andra svenska spirorna inom släktet Pedicularis, beskrivs i en artikel i Vilda Växter 3/2023 s. 4 – 8. Där reds bland annat ut hur man skiljer de olika arterna åt.

Resultatet för kärrspiran som Årets Växt redovisas i Svensk Botanisk Tidskrift vol. 117 nr 4, s. 216 – 219. En slutsats är att arten minskar i Sveriges södra och mellersta delar.

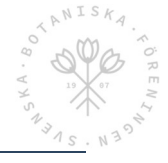

En liknande slutrapport om kärrspira är planerad att komma i Vilda Växter 1/2024.

En sammanfattning av resultatet för årets växt 2022, grönpyrola, Pyrola chlorantha, finns i Vilda Växter 1/2023 s. 7 samt i Svensk Botanisk Tidskrift vol. 117 nr 1, s. 13. Grönpyrola tycks fortfarande har ett starkt fäste i Sverige.

#### Vårkollen och Försommarkollen

Vårkollen genomfördes 30 april och 1 maj, och Försommarkollen 5 och 6 juni.

Under Vårkollen, för nionde året i rad, var det ca 1 000 personer som rapporterade in ca 5 000 observationer, vilket är en ökning jämfört med ca 3 000 observationer förra året. Det visade sig att våren låg sent år 2023 jämfört med tidigare år då Vårkollen genomfördes. En del av resultaten från Vårkollen 2023 beskrivs i Svensk Botanisk Tidskrift vol. 117 nr 3 s. 189.

Medieintresset för Vårkollen varierar över landet. En del presskontakter meddelar att de inte hört något alls från media på flera år, medan andra blir mer eller mindre nedringda.

Försommarkollen genomfördes för andra året. Det kom in ca 1 100 rapporter. En nyhet var också att de som rapporterade in data till Vårkollen kunde anmäla sig för sms-påminnelse om Försommarkollen. Vid styrelsemötet i september 2023 beslöts vidare att fortsätta med Försommarkollen permanent.

Vårkollen respektive Försommarkollen ingår i det större projektet Naturens kalender, där man uppmärksammar hur växtsäsongen förändras i takt med att klimatet förändras. Naturintresserade personer kan bidra till undersökningen genom att gå ut i sin närnatur och dokumentera växters olika stadier från vår till höst, exempelvis både blomning och lövfällning. Alla studier av hur växter, och även djur, förhåller sig till årstidernas förändringar, brukar sammanfattas som fenologi.

#### De Vilda Blommornas Dag

De Vilda Blommornas Dag var år 2023 söndagen den 18 juni. Det genomfördes 73 vandringar, varav 69 hann annonseras på hemsidan.

#### Botanikdagarna 2023

Detta år genomfördes Botanikdagarna i sydöstra Sörmland, med förläggning på Hagabergs folkhögskola i Södertälje. De tre exkursionsdagarna ägnades åt Utö, Tullgarnsområdet respektive östra delen av Nyköpings kommun, med Nynäs naturreservat/Långmaren och Sjösakärren.

En introducerande översikt över vad som finns av botaniskt intresse i Sörmland, skriven av Hans Rydberg, finns i Svensk Botanisk tidskrift vol. 117 nr 2, s. 91 – 93.

Ett referat av upplevelserna på Botanikdagarna i Sörmland finns i Svensk Botanisk Tidskrift vol. 117 nr 3, s. 161 – 165.

#### Nybörjarkurs på distans

Efter framgången med en nybörjarkurs på distans under våren 2022 genomfördes en liknande kurs även våren 2023. Upplägget var i stor utsträckning detsamma, dock med komplettering med två ytterligare kurstillfällen, till sammanlagt 7 st. De två sista ägnades åt kärlkryptogamer och nakenfröiga respektive stråväxter. Kursdeltagare från 2022 erbjöds att delta de två sista gångerna, för komplettering. Kursledare var Gunnar Björndahl. Antalet deltagare var 158 st.

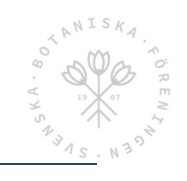

### Åkerogräs

Projektet med inventering av åkerogräs fortsatte under 2023, som var det treåriga projektets sista år. Ett upprop för att locka personer att vara med i projektet fanns i Svensk Botanisk Tidskrift 117 nr 2, s. 70 – 71, och Sebastian Sundberg gav en presentation av projektstatus under SBF:s Föreningskonferens. Ansvariga var Sebastian Sundberg vid SLU och i SBF:s styrelse Jan Andersson.

#### Atlasprojektet "Svensk växtatlas"

Under sommaren har tre inventeringsläger i regi av Svenska Botaniska Föreningen genomförts, ett i Junsele, Ångermanland (6–8 deltagare med Lars Fröberg som ledare), ett i Gällivare (ca 12 deltagare med Patrik Engström som ledare) och slutligen ett icke annonserat helikopterläger i Hotagens naturreservat, Jämtland (4 deltagare med Lars Fröberg som ledare). Totalt inventerades 40 rutor (13 i Junsele, 23 i Gällivare och 4 i Hotagen). Dessutom genomfördes ett läger i Dalarna med Sälen som bas, organiserat av Dalarnas Botaniska Sällskap, DABS, med Urban Gunnarsson som ledare.

### Arbetsgruppernas verksamhet

#### Naturvårdsgruppen

#### Artskydd i skogen

Skogsstyrelsen och Naturvårdsverket har drivit ett arbete med ett regeringsuppdrag "Artskydd i skogen – strategier och arbetssätt för förebyggande åtgärder". Syftet har varit att underlätta för skogsbruket att genom planering och hänsyn undvika att förbuden i Artskyddsförordningen aktualiseras. Arbetet har genomförts i samråd med ett stort antal intressegrupper via ett antal workshops. Jan Andersson har varit SBF:s representant i remissgruppen. Utifrån detta samt egna bedömningar har Skogsstyrelsen och Naturvårdsverket utformat ett förslag till strategier och förbyggande åtgärder, vilket lämnades till regeringen 30 september.

#### Remisser

Föreningen har svarat på tre remisser under året:

- Remissvar på bevarandeplan för Natura 2000-området Bästeträsk till Länsstyrelsen Gotland. Denna bevarandeplan ställde sig Föreningen positiv till.
- Remissvar på revision av skyddsklassade arter till SLU Artdatabanken. Föreningen ställde sig i princip positiv till det arbetet, men lyfte även bland annat att vissa arter behöver bibehålla det högre skyddet i de delar av Sverige där hotbilden bedöms vara stor.
- Svar på underhandsremiss på utredningen om "Nationell strategi för natur- och kulturvårdande skötsel av formellt och frivilligt avsatta skogar" Föreningen ansåg denna utredning vara gedigen och bra.

#### Föreningens policy för växtspridning

Denna har uppmärksammats i medier, och den presenterades dessutom på Trädgårdsmässan i Älvsjö i mars 2023. Föreningen är även med på en projektansökan till Jordbruksverket om insamling och odling av ängsfröer, tillsammans med WWF och företaget Pratensis. Ansökan lämnades in i slutet av året.

#### Miljömålsberedningens expertgrupp

Föreningens vice ordförande Gabrielle Rosquist representerar föreningen i Miljömålsberedningens expertgrupp. Under året har SBF varit representerat vid två möten. I november lyfte vi bland annat betydelsen av Floraväkteriet för kunskapsinhämtning, vikten av skötsel och skydd av natur, och betydelsen av Allemansrätten (se vidare i SBT 4/2023).

#### Bevakning kring norra Gotland

Vidare fortsatte Föreningens tidigare vice ordförande, och hedersmedlem, Göran Mattiasson, viss bevakning kring frågorna om kalkbrytning på norra Gotland.

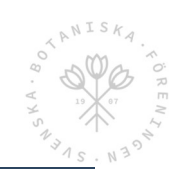

#### Engagera-gruppen

Nybörjarkursen, som beskrivs ovan, var en del av Engagera-gruppens verksamhet. Främst har man annars ägnat sig åt att planera kurser av annan typ under 2024.

## Samarbete med andra organisationer

#### Nordiskt samarbete

31 augusti – 3 september 2023 träffades representanter för de botaniska föreningarna i Sverige, Norge och Danmark (med viss medverkan från Island) i Glostrup utanför Köpenhamn. Ett referat från mötet finns i Vilda Växter 4/2013 s. 24.

#### Biosam

Av olika skäl har det tyvärr inte varit möjligt att ordna med något möte under året.

## Floraväktarna

#### **Organisation**

Floraväktarna är ett nätverk av naturintresserade personer som på ideell bas är med och bevakar och ökar kunskapen om våra hotade växter. Svenska Botaniska Föreningen ansvarar för den nationella samordningen av floraväkteriet, genom en halvtidstjänst som sedan 2020 innehas av Sofia Lund.

#### Verksamheten under 2023

Under året har ungefär 440 floraväktare varit aktiva i verksamheten, antingen som rapportörer eller som medobservatörer. 10 122 lokaler floraväktades; 8 673 av dem är lokaler för hotade arter och EU-arter (Art- och Habitatdirektivet Annex 2, 4 & 5). Den senare siffran har ökat stadigt under senare år.

Floraväktarna har under året fått ett tydligare uppdrag att sköta den biogeografiska uppföljningen av kärlväxter, ett uppdrag kopplat till Sverige rapportering till EU inom Art- och Habitatdirektivet.

Den viktigaste arbetsuppgiften för den nationella samordnaren är att stötta de regionala samordnarna. Under året har material till stöd för floraväktarna, uppdaterats. Även floraväktarappen har uppdaterats och använts flitigt. I arbetet ingår även hantering av data i Artportalen och kvalitetssäkring av desamma. Under året har en särskild satsning gjorts för att få ordning på floraväktardata i Västerbotten och på Gotland. Samtliga regionala samordnare som ska arbeta med kvalitetssäkring i Artportalen har gått kurs i det nya verifieringssystemet.

För att stötta de regionala samordnarna ordnas regelbundet träffar dit alla dessa bjuds in. Under 2023 ordnades en träff i Älvkarleby i Uppland i början av maj.

Floraväktarläger är en viktig verksamhet. Under sommaren ordnade Svenska Botaniska Föreningen ett läger på Österlen i Skåne 10–14 maj, och ett på Gotland 31 juli till 4 augusti.

#### Ekonomi

För Svenska Botaniska Föreningen är målet att floraväktarverksamheten ska ha en stabil finansiering. Det förs en konstruktiv dialog med SLU Artdatabanken och Naturvårdsverket om nya former för finansiering, vilka bättre kan motsvara det arbete floraväkteriet bidrar med.

För mer utförlig information hänvisas till det särskilda dokumentet Årsrapport Floraväktarna 2023.

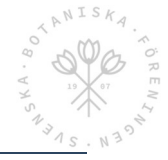

## Tack!

Slutligen vill styrelsen rikta ett tack till alla, medlemmar i Svenska Botaniska Föreningen och andra intresserade, som medverkade till att utforma verksamhetsåret 2023!

Mora Aronsson, ordförande **IVar Anderberg** Ivar Anderberg Jan Andersson Gunnar Björndahl Christina Flint Celsing Moa Pettersson Karolin Ring **Gabrielle Rosquist** Peter Ståhl Håkan Sundin

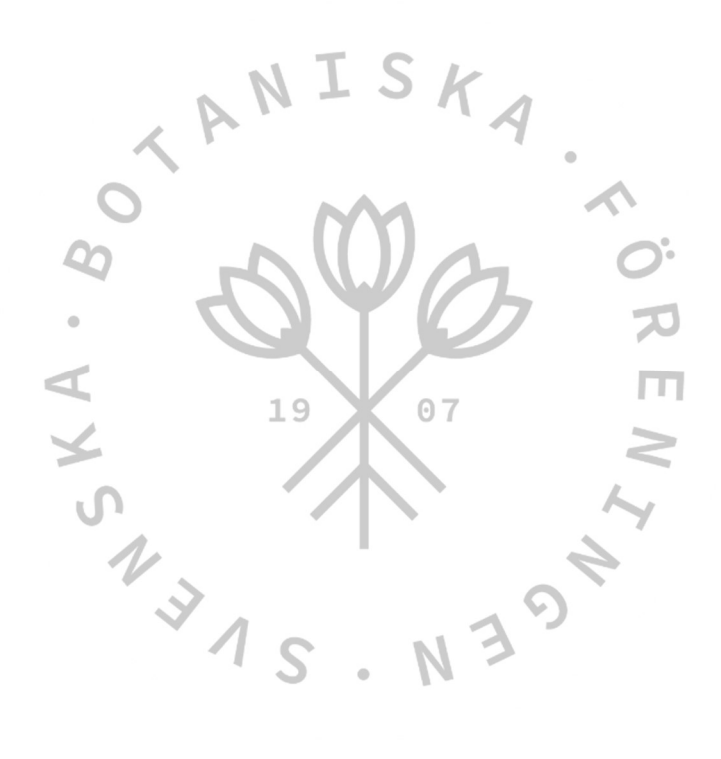

## Verifikat

Transaktion 09222115557510158852

### Dokument

Verksamhetsberättelse 2023 Svenska Botaniska Föreningen Huvuddokument 12 sidor Startades 2024-02-07 09:13:46 CET (+0100) av Blikk e-Signatur (Be) Färdigställt 2024-02-12 10:38:49 CET (+0100)

#### Initierare

Blikk e-Signatur (Be) Blikk Sverige AB Org. nr 559093-8345 no-reply@blikk.se

#### Signerare

Håkan Sundin (HS) Internt hakan.sundin@svenskbotanik.se

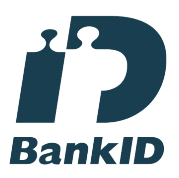

Namnet som returnerades från svenskt BankID var "HÅKAN SUNDIN" Signerade 2024-02-07 09:41:57 CET (+0100)

Moa Pettersson (MP) Internt moa.pettersson@svenskbotanik.se

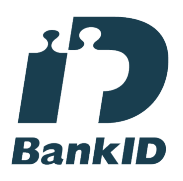

Namnet som returnerades från svenskt BankID var "MOA PETTERSSON" Signerade 2024-02-12 10:38:49 CET (+0100)

Gabrielle Rosquist (GR) Internt gabrielle.rosquist@svenskbotanik.se

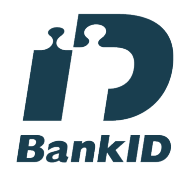

Namnet som returnerades från svenskt BankID var "GABRIELLE ROSQVIST" Signerade 2024-02-07 12:01:44 CET (+0100)

Gunnar Björndahl (GB) Internt gunnar.bjorndahl@svenskbotanik.se

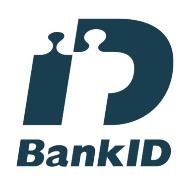

Namnet som returnerades från svenskt BankID var "GUNNAR BJÖRNDAHL" Signerade 2024-02-07 09:41:59 CET (+0100)

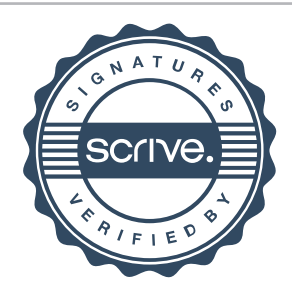

## Verifikat

#### Transaktion 09222115557510158852

#### Peter Ståhl (PS)

Internt peter.stahl@svenskbotanik.se

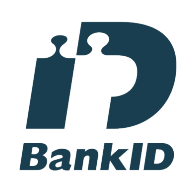

Namnet som returnerades från svenskt BankID var "Peter Ståhl" Signerade 2024-02-07 22:59:57 CET (+0100)

Ivar Anderberg (IA) ivar.anderberg@svenskbotanik.se

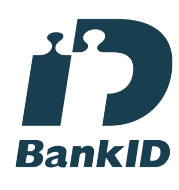

Namnet som returnerades från svenskt BankID var "IVAR ANDERBERG" Signerade 2024-02-09 13:12:25 CET (+0100)

#### Jan Andersson (JA)

Internt jan.andersson@svenskbotanik.se

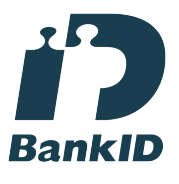

Namnet som returnerades från svenskt BankID var "JAN ANDERSSON" Signerade 2024-02-08 08:36:23 CET (+0100)

Namnet som returnerades från svenskt BankID var "Karolin Margareta Ring" Signerade 2024-02-07 13:09:45 CET (+0100)

Christina Flint Celsing (CFC) Internt christina.flint-celsing@svenskbotanik.se

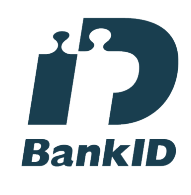

Karolin Ring (KR)

karolin.ring@svenskbotanik.se

Namnet som returnerades från svenskt BankID var "Eva Christina Flint Celsing" Signerade 2024-02-12 10:28:47 CET (+0100)

Mora Aronsson (MA) Internt mora.aronsson@svenskbotanik.se

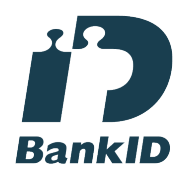

Namnet som returnerades från svenskt BankID var "MORA ARONSSON" Signerade 2024-02-07 09:17:15 CET (+0100)

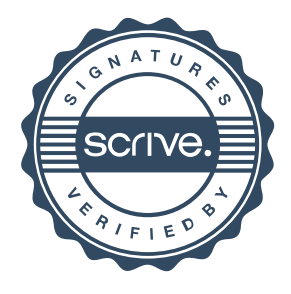

## Verifikat

Transaktion 09222115557510158852

Detta verifikat är utfärdat av Scrive. Information i kursiv stil är säkert verifierad av Scrive. Se de dolda bilagorna för mer information/bevis om detta dokument. Använd en PDF-läsare som t ex Adobe Reader som kan visa dolda bilagor för att se bilagorna. Observera att om dokumentet skrivs ut kan inte integriteten i papperskopian bevisas enligt nedan och att en vanlig papperutskrift saknar innehållet i de dolda bilagorna. Den digitala signaturen (elektroniska förseglingen) säkerställer att integriteten av detta dokument, inklusive de dolda bilagorna, kan bevisas matematiskt och oberoende av Scrive. För er bekvämlighet tillhandahåller Scrive även en tjänst för att kontrollera dokumentets integritet automatiskt på: https://scrive.com/verify

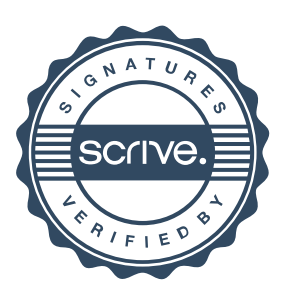